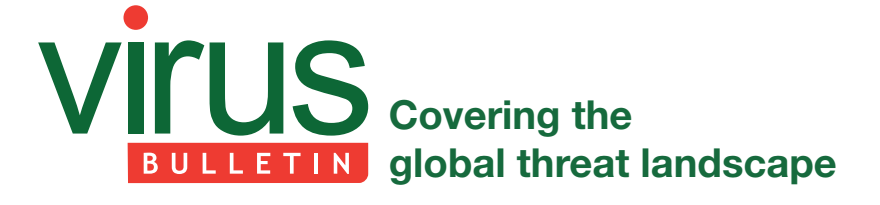

# **SHIFU – THE RISE OF A SELF-DESTRUCTIVE BANKING TROJAN**

*Floser Bacurio Jr & Wayne Low* Fortinet, Singapore

Following takedown operations against various notorious banking trojans, including Zeus, Dridex and Gozi, a freshly brewed banking trojan, Shifu, has recently made the news; we believe it inherits some features from the earlier wellknown banking trojans. We decided to dive deeper into one of its droppers (MD5: E60F72FFA76386079F2645BE2ED84E5 3; SHA1: 963BFC778F94FE190FDD1DD66284E9BC9DD2 BED6). A number of features caught our eye when looking at its underlying code.

# **DROPPER**

# **Exploiting CVE-2015-0003**

On our first look at the dropper, we observed that the dropper code is not heavily obfuscated, although most of the strings are encoded; it turns out that the strings can easily be decoded using a simple XOR operation.

At the entry point, we can immediately tell that Shifu attempts to exploit a local privilege escalation vulnerability. The vulnerability was assigned the CVE number CVE-2015-0003 in February 2015 and can be used to elevate the privilege of a process to system privilege on *Windows 7* and above. The exploit code can easily be found on the Internet, so it is not surprising that the malware attempts to exploit this (patched) vulnerability. This means that the malware may not execute properly without sufficient privileges and also serves as a reminder that *Windows* users should always install the latest *Windows* updates.

After performing the local privilege escalation routine, we arrive at the code where the malware will extract the payloads embedded in its binary. The payloads consist of two aPLib compressed blobs for 32-bit and 64-bit platforms, which is a very common technique used by malware nowadays. The use of the aPLib compressor suggests that Shifu might have adopted some of the techniques used by malware like Zeus (aka Zbot) or Rovnix (and thus Carberp), for which the source code has been leaked.

# **Malware don't like HIPS**

One of the most notable things observed in the code injection

routine is an attempt to obfuscate the MZPE header by overwriting random bytes in it. This action does not affect the execution of the payload since the payload code will be injected into the memory of the remote process and will be executed directly in the context of the remote process via an asynchronous thread. The purpose of overwriting bytes in the MZPE header is to defeat behavioural analysis systems and HIPS technology – with a corrupted MZPE header, the sample does not look like a legitimate binary file and could thus bypass some trivial PE signature checks.

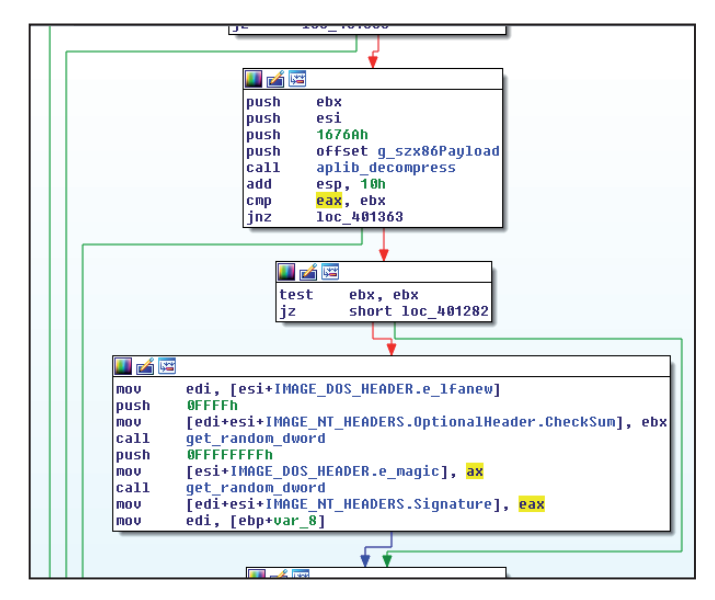

*Figure 1: Corrupting the MZPE header.*

### **Code obscuring**

Analysing the decompressed buffer directly might result in an incorrect AddressOfEntryPoint as Shifu's author has intentionally obfuscated the entry point address by XORing with a widely used XOR key, 0x31337, throughout the program regardless of the dropper or payload. Shifu will first try injecting the payload code into explorer.exe. When the code injection into explorer.exe fails, to play it safe, Shifu's author implements an additional routine which will create or spawn a random *Windows* process found in C:\Windows\system32, or in C:\Windows\syswow64 if it is a 64-bit platform. Under normal circumstances, most *Windows* executable files (for instance svchost.exe) can be executed, but will quit immediately when called by non-*Windows* services. In order to circumvent this behaviour, Shifu first creates a suspended *Windows* process and then injects an infinite sleep, Sleep(-1), routine and executes it in the memory of the suspended process. After

that, the suspended process will be resumed and continue execution, but it will not quit immediately unless it is forced to exit explicitly. Once the targeted process has been determined, Shifu will carry out another code injection routine to execute the payload via CreateRemoteThread or RtlCreateUserThread (Figure 2).

#### **Anti-sandbox and anti-VM**

There are many anti-sandbox and anti-VM detection techniques in the dropper, as is common in malware nowadays. Some of these checks have been documented in a *McAfee* blog post [1], so Table 1 lists some of the process names, as well as their hashes (computed by checking well-known process names using the *Windows* API function RtlComputeCrc32) that are 'blacklisted' by Shifu. Shifu checks a list of active processes running on the machine, as well as the sample's file name, against hard-coded CRC32 hashes in order to avoid the malware being analysed by a sandbox or by virtual machines that are built to perform dynamic analysis of malware samples.

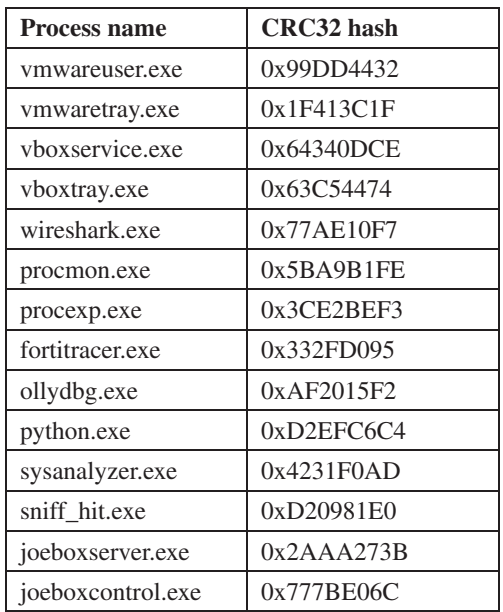

*Table 1: Process names that are 'blacklisted' by Shifu.*

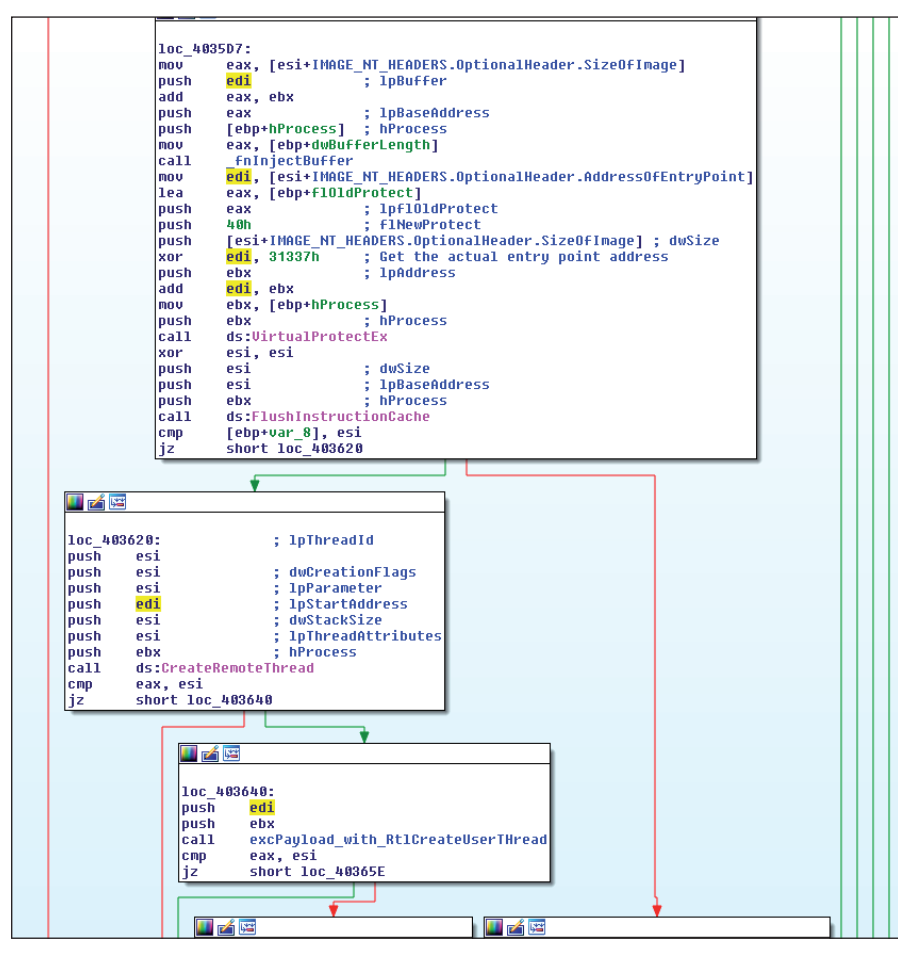

*Figure 2: Remote code execution using CreateRemoteThread/RtlCreateUserThread.*

It also employs a check against the file names shown in Table 2.

| Dropper's file name | CRC32 hash |
|---------------------|------------|
| sample.exe          | 0xE84126B8 |
| malware.exe         | 0x3C164BED |
| test.exe            | 0xC19DADCE |

*Table 2: File names that are checked.*

# **PAYLOAD**

On analysing the decompressed payload using a disassembler, it turns out that we have landed at an invalid code entry point, as mentioned in the previous section, and the disassembler will complain that the import address table is corrupted. The payload cannot be analysed in a disassembler directly without first 'fixing' the file. We later realized that, besides the code entry point obfuscation, Shifu's author has also deployed some other trivial tricks to the payload to mislead analysts:

- Obfuscating the import table address the original import table address can be restored by XORing with the key 0x31337.
- Obfuscating import function names (Figures 3 and 4) the function names are encoded using the static XOR key 0xFF. (In the Appendix, we provide a simple IDAPython script to fix the function names under *IDA Pro*.)

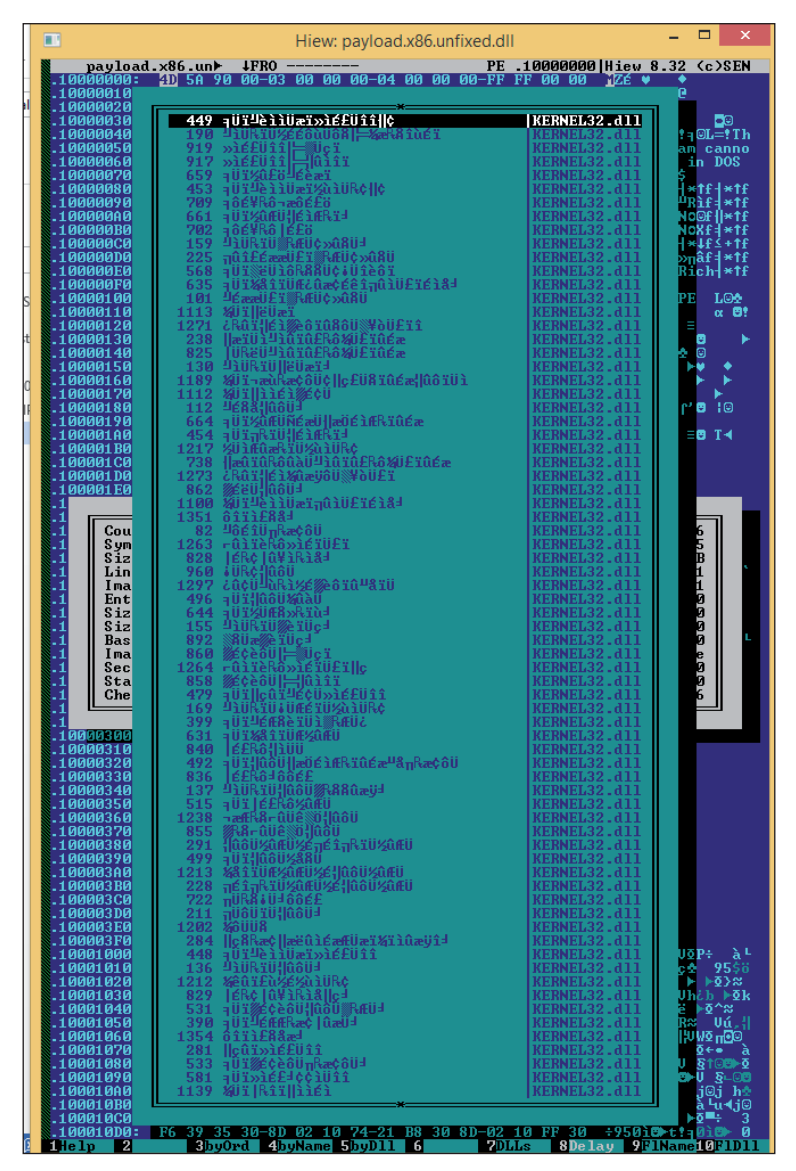

*Figure 3: Obfuscated import function names.*

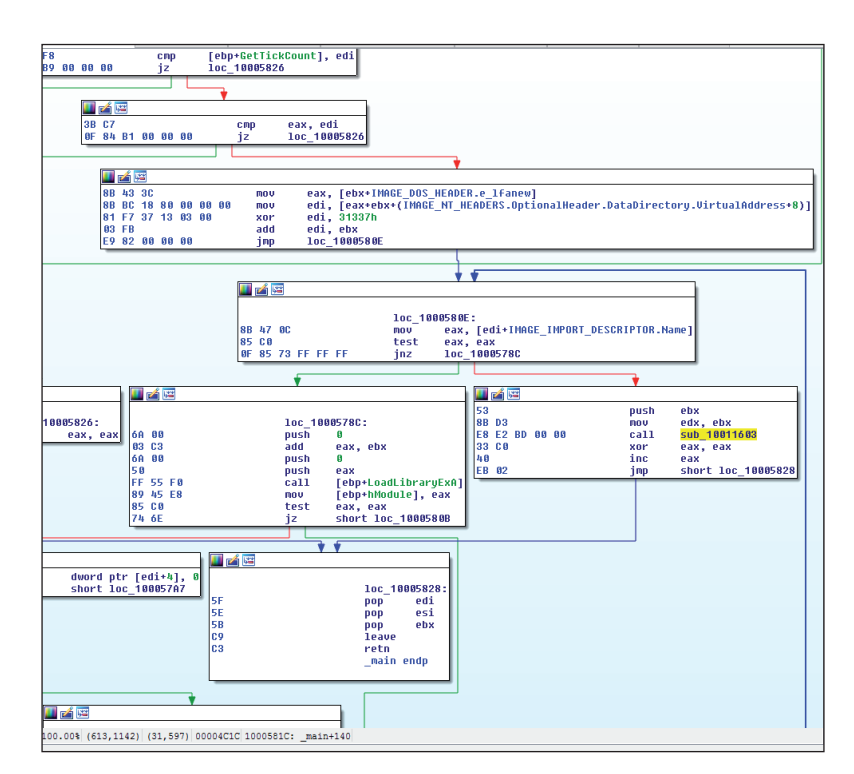

*Figure 4: Shifu deobfuscating the import table address before loading the DLL by name.*

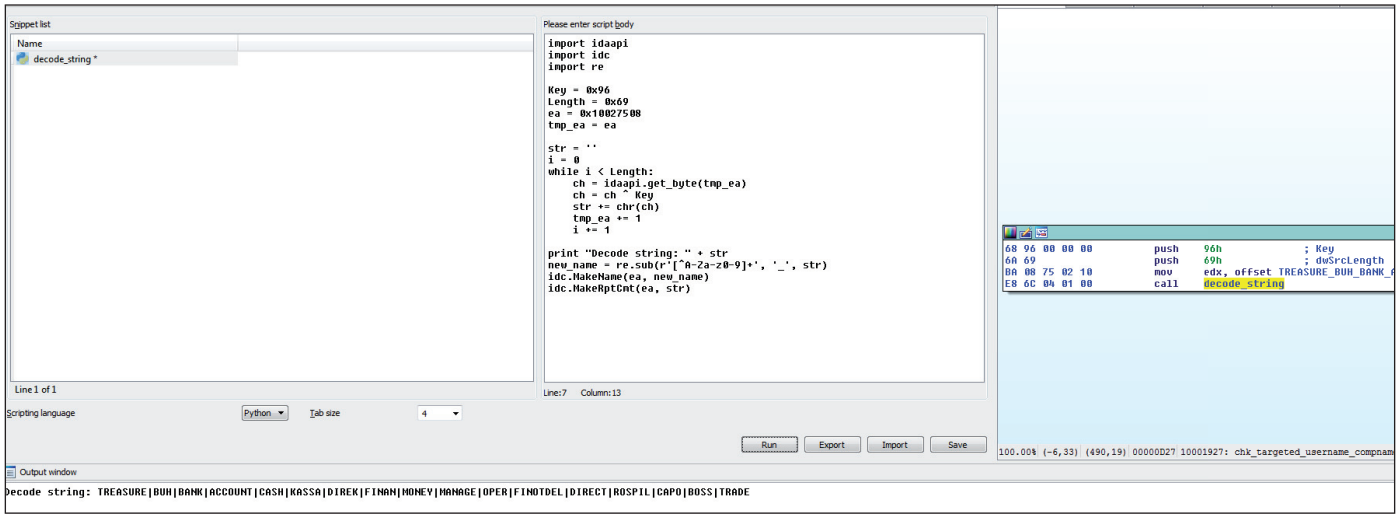

*Figure 5: A simple script to decode the encoded string.*

Shifu's author also utilized multi-threading to add complexity to the malware and make dynamic analysis more challenging. On the other hand, from a static analysis perspective, the malware's encoding/encryption routine is insignificant and most of the strings in the binary can trivially be decoded and fixed within *IDA Pro* with a few lines of code (Figure 5). However, some of the strings, such as the command-andcontrol server name, are encrypted using RC4.

### **Multiple process code injection**

Before Shifu is able to carry out its wide range of information-stealing activities, it needs to make sure its payload code will be injected into the relevant processes. When the payload is injected by the dropper, the very first thing it will do is traverse the running processes and transfer its code into any process that does not already contain it. In

other words, all the active processes apart from the system processes will contain a copy of the payload code whenever the machine is infected.

Afterwards, a named pipe will be created in order to allow communication between the payloads in different processes.

### **Comprehensive data theft features**

#### *Keylogger and screenshot capture*

Looking into Shifu's data theft features, we could see that the malware is equipped with some of the keylogging features found in traditional keyloggers, as well as having the ability to steal numerous banking credentials from the victim. Shifu also uses the *Windows* API-hooking technique in order to steal other credentials. Table 3 shows a short summary of the hooked *Windows* APIs along with their respective purposes.

| <b>Hooked Windows API</b>                 | <b>Purpose</b>                                                                                    |
|-------------------------------------------|---------------------------------------------------------------------------------------------------|
| User32!GetClipboardData                   | Captures the ASCII and<br>UNICODE text currently<br>saved in the clipboard window                 |
| User32!TranslateMessage                   | Captures the keyboard's<br>keystrokes                                                             |
| User32!GetMessageA/<br>User32!GetMessageW | The hook's handler performs<br>the same thing as the<br>user32!TranslateMessage<br>hook's handler |

*Table 3: Hooked Windows APIs and their purposes.*

Under normal circumstances, these *Windows* API hooks should be able to capture the keystrokes on an infected machine. However, Shifu also tries to capture virtual keyboards, which are commonly used in Internet banking, by taking screenshots of the infected machine whenever the malware detects a mouse click. It is also noteworthy that the virtual keyboard screen will only be grabbed when the malware detects an opened screen with one of the following titles, all of which are used by Italian Internet banking websites:

- Password
- Telemaco
- Scelta e Login dispositivo
- TLQ Web
- db Corporate Banking Web
- SecureStoreCSP enter PIN

#### **Certificate capture**

Shifu manipulates *Windows* API hooks in order to intercept the certificate password when a certificate is being imported to the certificate store. All the certificate blob data and passwords found in the Crypt32!PFXImportCertStore API will be intercepted, unless the process contains the string 'torrent'.

The imported public keys on the infected machine will also be captured. This is possible, using the *Windows* Crypt32!CertEnumSystemStore API, without having access to the private key.

These hooks may be useful to the attackers when the victim imports certificates using a *Windows* PGP client like *Gpg4win*; the hook handlers could intercept the private key and certificate and save it to Shifu's specified log directory as 'randomhexavalue\_cert.pfx'. Furthermore, it could be useful if the attackers want to access the cryptocurrency wallet downloaded from the victim machine, which is encrypted using an RSA key pair.

Shifu's author and its operators will be able to abuse the stolen certificates for nefarious purposes.

# *Other data thefts*

In line with the current cryptocurrency hype, Shifu also targets Bitcoin and Litecoin wallet files found on the victim's machine. Shifu tries to steal VPN and VNC login credentials by checking the command line of running executables. If a remote desktop protocol (RDP or VNC) or VPN process is found with the configuration file name specified in the command line, Shifu attempts to save a copy of the configuration file.

It appears that this trojan steals far more information than a typical banking trojan would: from keylogging, screenshot capture, certificate capture and cryptocurrency wallet grabbing, to FTP and POP3 credentials grabbing. The malware also appears to target point-of-sale terminals for payment card data as well as some financial institutions themselves. It scans the machines if one of the following strings is found in the path of the executable file of the current process:

- tellerplus
- bancline
- fidelity
- micrsolv
- bankman
- vanity
- episys
- jack henry
- cruisenet
- gplusmain
- silverlake
- v48d0250s1

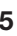

When a potential POS machine is found, the malware will send a flag, 'ETC', back to its C&C server. Based on the malware code, there is no immediate action after the machine has been recognized as a POS system; perhaps a memoryscrapping module will be deployed by the botnet operators to this machine at a later time.

#### **Stealthy banking trojan stays under the radar?**

When analysing Shifu's *Windows* API-hooking mechanisms, we also discovered that the malware tries to remain hidden from the victim. The malware conceals its presence from the running processes by hijacking the *Windows* ntdll!Zw QuerySystemInformation API, which is called whenever a user-mode program attempts to enumerate a list of active processes using one of various process enumeration APIs. However, this is a well-known technique and is defeated by all modern security tools. Apparently, the purpose of this trick is to remain concealed from non-tech-savvy users, however what confused us is that the malware also hijacks *Windows* API calls used for DNS resolution, such as ws2\_32!gethostbyname, ws2\_32!getaddrinfo and ws2\_32!GetAddrInfoExW, to redirect URLs that contain the pattern 'secure\..\*\.moz\..\*' to 'google.com'. Essentially, this seems to dismiss the idea of the malware being stealthy, as hijacking a website is often a clear sign of infection.

#### **Home sweet home**

When a new machine is infected, the malware will report the new victim to the command-and-control (C&C) server by connecting to a domain that is hard-coded in the code, using the path '/news/userlogin.php'. The following is the information on the machine that will be stored in the botnet's control panel (also see Figure 6):

- botid username and computer name
- ver botnet version
- up uptime of the infected machine
- $\cos$  operating system identifier of the infected machine
- ltime local timestamp of the infected machine
- token existence of smart card information
- cn unknown
- av name of the security solution installed
- dmn domain name of the workstation

All the data sent and received is obfuscated to prevent direct exposure by a packet sniffer program. The data is encoded and decoded using the RC4 algorithm with the key 'a7zoSTHljZylEx4o3mJ2eqIdsEguKC15KnyQdfx4RTc5sjH'.

When information is collected on the machine, it is immediately sent back to the C&C server via the path '/news/

| Address                                                                                          | Hex<br>dump                                                                                                    | ASCII                                                                                         |
|--------------------------------------------------------------------------------------------------|----------------------------------------------------------------------------------------------------|-----------------------------------------------------------------------------------------------|
| 2BFAA8<br><b>GG2REARS</b><br>002BFAC8<br><b>GG2BEADS</b><br><b>ØØ2BEAES</b>                      | 33<br>49<br>37<br>54<br>39<br>32<br>59<br>49<br>58<br>49<br>57<br>38<br>37<br>21<br>44<br>4E<br>36<br>44<br>54<br>21<br>2E<br>39<br>35<br>30<br>31<br>37<br>76<br>35<br>38<br>45<br>33<br>35<br>65<br>72<br>31<br>26<br>26<br>3D<br>36<br>33<br>30<br>30<br>26<br>32<br>34<br>73<br>30.<br>6F<br>31<br>75<br>7Й<br>31<br>3D<br>25<br>69<br>62<br>38<br>26<br>26<br>60<br>60<br>65<br>32<br>6F<br>68<br>651<br>74<br>74<br>61<br>6E<br>33<br>61<br>63<br>6E<br>30<br>30<br>30<br>26<br>76<br>3D<br>64<br>26<br>26<br>6D                                                                                                    | bot ida<br><b>385</b> &ver=1.518<br>&up=2431&os=6100<br>& Ltime=%2b8&toke<br>n=0&cn=a3&av=&dm |
| 002BFAF8<br><b><i>BA2BEBA8</i></b><br>002BFB18<br><b>ØØ2BFB28</b><br>002BFB38<br><b>ØØ2BFB48</b> | 6F.<br>3D<br>ЙЙ<br>øø<br>ЙЙ<br>øø<br>øø<br>øø<br>00<br>ЙЙ<br><b>ØØ</b><br><b>ØØ</b><br><b>ØØ</b><br>øø.<br>00<br><b>ØØ</b><br>00<br>ØЙ<br>ЙØ<br>ЙØ<br>ЙØ<br>ЙЙ<br>ЙЙ<br>ЙØ<br>øя<br>øя<br><b>ий</b><br>ЙØ<br>ЙØ<br>øø<br>øя<br>ØЙ<br>ЙЙ<br>øø<br>00<br>ЙЙ<br>ЙЙ<br>ЙЙ<br>øø<br>ЙЙ<br>øø<br><b>ØØ</b><br>øø<br>ЙЙ<br>øø<br>øø<br>00<br>00<br>ØЙ<br>ØЙ<br>ЙØ<br>ЙЙ<br>00<br>ЙØ<br>ØЙ<br>øя<br>øй<br>ЙØ<br>ØЙ<br>ØЙ<br>øй<br>ØЙ<br>øй<br>ØЙ<br>ЙЙ<br>ЙЙ<br>øø<br>ЙЙ<br>ЙЙ<br>ЙЙ<br>ЙЙ<br><b>ЙЙ</b><br>øø<br>øø<br>øø<br>øø<br>øø<br>øø<br>ЙЙ<br>00<br>øй<br>ØЙ<br>ЙØ<br>ЙØ<br>00<br>øя<br>ØЙ<br>ЙЙ<br>ЙΩ<br>ЙØ<br>ØЙ<br>ØЙ<br>ØЙ<br>øй<br>ØЙ<br>ЙØ<br><b>DD</b><br>ЙØ.<br><b>DD</b><br><b>DD</b><br>ЙЙ<br>ЙØ<br>ЙЙ<br>ūй<br><b>DD</b><br>ūй<br>ūй<br>ЙØ<br>ЙØ<br>ūй<br>ЙØ<br><b>DD</b> | $D = 1$                                                                                       |

*Figure 6: Machine information sent back to the C&C control panel.*

userpanel.php'. A fake HTTP referrer, 'www1.google.com', is used throughout the C&C communications.

When there is a need to generate a random domain name via a domain generation algorithm (DGA), the malware contacts the master C&C server first to retrieve some configuration data via the path '/news/users.php'.

In the payload of the most recently distributed Shifu, with a compilation date of 06 Oct 2015, we have noticed a subtle update: it no longer connects to the C&C server on machines that are found to have Man-in-the-Middle (MitM) interception for HTTPS connections. It makes this check by comparing the certificate's MD5 fingerprint with those of some well-known websites (see Figure 7):

- microsoft.com
- dropbox.com
- twitter.com
- sendspace.com
- etrade.com
- facebook.com
- instagram.com
- github.com
- icloud.com
- python.org

The purpose for this update is believed to be to avoid the malware's SSL traffic being intercepted and analysed by researchers and by intrusion detection systems that typically have SSL traffic inspection capabilities.

#### **One browser plug-in kills them all**

It seems that Shifu's author feels nostalgic about the *PhishWall* anti-phishing solution from *SecureBrain*. All third-party browser plug-ins will be disabled immediately via a single registry value, 'Enable Browser Extensions', located in HKCU\Software\Microsoft\Internet Explorer\Main, if *PhishWall* is found to be installed as an *Internet Explorer*  plug-in. This makes sense, given that Shifu was first found to be actively spread in Japan, as *SecureBrain* is a Japanese

```
BYTE *v2; // eax@4<br>BYTE *v3; // eax@5<br>BYTE *v4; // eax@6<br>BYTE *v5; // eax@7<br>BYTE *v6; // eax@8
BYTE *07; // eaxes<br>BYTE *07; // eaxe9
BYTE * 09: // eax@11
pric *ov; // eaxeri<br>char result; // [sp+0h] [bp-20Ch]@2<br>char v12; // [sp+104h] [bp-108h]@2<br>int v13; // [sp+208h] [bp-4h]@1
u13 = 1;<br>if ( check_internet_connectivity() )
     decode_string(&result, (int)microsoft_com, 0xDu, -122);<br>v0 = decode_string(&v12, (int)g_CertHashMicrosoft, 0x20u, -122);<br>if ( *is_same_certhash((int)&result, (const char *)v0) )
          decode_string(&result, (int)dropbox_com, 0xBu, -122);<br>u1 = decode_string(&u12, (int)g_CertHashDropbox, 0x20u, -122);<br>if ( *is_same_certhash((int)&result, (const char *)u1) )
               ₹
                    decode_string(&result, (int)sendspace_com, 0xDu, -122);<br>v3 = decode_string(&v12, (int)&g_CertHashSendSpace, 0x20u, -122);<br>if ( !is_same_certhash((int)&result, (const char *)v3) )
                         decode_string(&result, (int)etrade_com, 0xAu, -122);<br>v4 = decode_string(&v12, (int)&g_CertHashEtrade, 0x20u,<br>if ( !is_same_certhash((int)&result, (const char *)v4) )
                                                                                                                                                                      -122 :
                              decode_string(&result, (int)facebook_com, 0xCu, -122);<br>u5 = decode_string(&u12, (int)&g_CertHashFacebook, 0x20u, -122);<br>if ( 'is_same_certhash((int)&result, (const char *)u5) )
                                   decode_string(&result, (int)instagram_com, 0xDu, -122);<br>vó = decode_string(&v12, (int)&g_CertHashInstagram, 0x20<br>if ( *is_same_certhash((int)&result, (const char *)vó) )
                                                                                                                                                                     0x20u, -122;
                                        decode_string(&result, (int)github_com, 0xAu, -122);<br>v7 = decode_string(&v12, (int)&g_CertHashGithub, 0x20u,<br>if ( !is_same_certhash((int)&result, (const char *)v7) )
                                                                                                                                                                                      -122:
                                         ₹
                                              decode_string(&result, (int)icloud_com, 0xAu, -122);<br>v8 = decode_string(&v12, (int)&g_CertHashIcloud, 0x20u, -122);<br>if ( *is_same_certhash((int)&result, (const char *)v8) )
                                                   decode_string(&result, (int)python_org, 0xAu, -122);<br>v9 = decode_string(&v12, (int)&g_CertHashPython, 0x20u, -122);<br>if (_tis_same_certhash((int)&result, (const char *)v9) )
                                                       u13 = \bar{0}:
                                  \rightarrow\rightarrow\mathbf{y}\overline{\mathbf{3}}\rightarrow,<br>return u13:
0007595 check ssl mitm cert:59
```
*Figure 7: Checking the existence of MitM interception on HTTPS.*

security provider. Moreover, it appears that Shifu's author is cautious with the *SecureBrain* solution and does not want to create obvious noise – for example by disabling all browser plug-ins – that could easily alert non-tech-savvy victims.

In addition to disabling third-party *IE* plug-ins, it also disables the pop-up blocker in *IE* through a registry key:

```
HKCU\SOFTWARE\Microsoft\Windows\CurrentVersion\
Internet Settings\Zones\3
"1406" = 0
```
#### **Botnet-like banking trojan**

Last but not least, Shifu also allows the botnet operator to download and execute additional modules, hence it

supports a limited set of commands. The following is a list of commands currently supported by the malware:

#### *webinject*

Webinjection to the targeted Internet banking sites is carried out through a local *Apache* server installed silently by Shifu. In the underlying code, we realized that the botnet operators issue mitm\_mod and mitm\_script commands to download a copy of the *Apache* web server software as well as the webinjection script and its associated configuration file, config.xml. When these files are in place on the infected machine, the malware will first modify and make sure the *Apache* server is properly configured by setting the server's address to localhost (127.0.0.1) using a random port for both HTTP and HTTPS. After the server's configuration file is set, the server's process will be started and its status will be monitored periodically through an asynchronous thread every second to make sure it keeps running.

Webinjection through the local HTTP server won't work without setting up a hook on the browser process. However, the hook implementation is simpler than that of traditional banking trojans. Table 4 shows a summary of the hooks on the Winsock API. Besides hooking the Winsock API, it also hijacks the SSL verification API used by the browser process so that the verification is always successful regardless of whether the presented SSL certificates are valid.

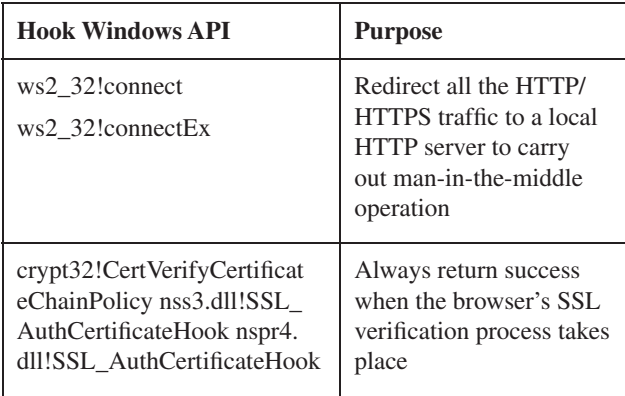

*Table 4: Hooks on the Winsock API.*

#### *wipe\_cookies*

It is assumed that Shifu is mainly distributed via Flash-based exploit kits. This module allows the botherder to make the botnet clean up Flash cookies found in the %APPDATA%\ Macromedia folder to cover the presence of the exploited Flash files.

#### *update*

Like most software, the botnet also supports automatic updates. As the malware uses a trivial protection method to prevent the removal of the malware file – through an opened file handle  $-$  it must first close the file handle before being able to replace the new binary file.

#### *load*

This allows for the execution of arbitrary executables downloaded from the C&C server.

#### *kill\_os*

The real reason why the botnet supports the self-destruction feature (which destroys both the malware and the operating system) is still a mystery to us. But based on the nature of

the botnet – it copies lots of ideas and codes from different notorious malware – and the fact that it tries to evade analysis by both auto-analysis systems and manual analysis, we can safely assume that the self-destruction routine will be executed when it is found to be executing on an unwilling platform.

The self-destruction routine (see Figure 8) is pretty straightforward:

- Remove all the files attached to removable drives, for instance thumb drives.
- Corrupt the filesystem (e.g. NTFS/FAT) by overwriting its boot sector.
- Shut down the machine.
- In case the shutdown operation is not successful, it terminates itself.

# **CONCLUSION**

In conclusion, Shifu is an enhanced or improved piece of banking malware that has borrowed a lot of techniques from

```
char Buffer[260]; // [sp+20Ch] [bp-310h]@1<br>CHAR FileName; // [sp+310h] [bp-20Ch]@9<br>char szWindowsSystem32; // [sp+414h] [bp-108h]@7<br>DWORD NumberOfBytesWritten; // [sp+518h] [bp-4h]@2
 45
 18
           SetErrorMode(1u);
\frac{19}{20}hThread = GetCurrentThread();<br>SetThreadPrioritu(hThread, 2);
 21SetThreadPriority(hThread, 2);<br>u1 = GetLogicalDriveStringsA(0x104u, Buffer);<br>u2 = u1;<br>if ( u1 )
 \frac{2}{2}2h25<br>26<br>27NumberOfBytesWritten = 0;
                 if (v1)28<br>29<br>30₹
                      03 = 0;do
 rac{10}{31}\overline{\mathbf{X}}u4 = &Buffer[u3];<br>if ( GetDriveTypeA(&Buffer[u3]) == DRIVE_REMOUABLE )<br>recur_find_file_and_delete(u4);<br>NumberOfByteSWritten += 4;<br>u3 = (unsigned__int16)NumberOfBytesWritten;<br>tile ( functional _int16)NumberOfBytesWritten;
 \frac{6}{32}33
 34<br>35<br>36\begin{array}{c} 37 \\ 38 \end{array}while ( (unsigned  int16)NumberOfBytesWritten < v2 );
 3940<br>41GetSystemWindowsDirectoryA(&szWindowsSystem32, 0x104u);
                GetSystemWindowsDirectoryA(&szWindowsSystem32, 0x104u<br>u5 = alloca(12);<br>u6 = (const char *)&u10;<br>u6 = (const char *)&u10;<br>u6 = decode_string(&u10, (int)C_ROOT, 0xAu, 0x91);<br>u6 = decode_string(&u10, (int)C_ROOT, 0xAu, 0x91)
 4243<br>44snprintf(&FileName, 0x104u, v6, szWindowsSystem32);<br>hNtfsBootSec = CreateFileA(&FileName, 0xC0000000, 3u, 0, 3u, 0, 0);<br>if ( hNtfsBootSec := (HANDLE)-1 )
 45
 46<br>47
 48
                 ₹
                     NumberOfBytesWritten = 0;<br>nemset(szEmptyByte, 0, sizeof(szEmptyByte));<br>SetFilePointer(hNtfsBootSec, 0x200, 0, 0);<br>WriteFile(hNtfsBootSec, szEmptyByte, 0x200u, &NumberOfBytesWritten, 0);<br>FlushFileBuffers(hNtfsBootSec);<br>Clos
 49<br>50
51 52 53 54 55 66 75 68 59 68
                      CloseHandle(hNtfsBootSec):
                 3
           )<br>if ( !shut_down() )<br>'
           \left\langle \right\rangleelevate_SeDebugPrivilege();
                 exerved<br>
us = GetDesktopWindow();<br>
GetWindow(heradProcessId(v8, &HumberOfBytesWritten);<br>
if ( HumberOfBytesWritten)<br>
terminate_itself(HumberOfBytesWritten);
 \begin{array}{c} 61 \\ 62 \end{array}63
 64
           }<br>return self_destructor();
 6566
       00010D59 self_destructor:61
```
*Figure 8: Shifu's self-destruction routine.*

its predecessors; it rectified and refined the weaknesses possibly found in other renowned competitors. The author clearly has a good understanding of how to deal with thread synchronization in multi-threaded applications – which could indicate that he/she is an experienced programmer. However, the use of some old-school techniques in Shifu can be easily spotted and blocked by many security products.

# **REFERENCES**

- [1] Japanese Banking Trojan Shifu Combines Malware Tools. https://blogs.mcafee.com/mcafee-labs/ japanese-banking-trojan-shifu-combines-malwaretools/.
- [2] Shifu: 'Masterful' New Banking Trojan Is Attacking 14 Japanese Banks. https://securityintelligence.com/ shifu-masterful-new-banking-trojan-is-attacking-14 japanese-banks/.

# **APPENDIX**

Sample SHA1 used in the analysis:

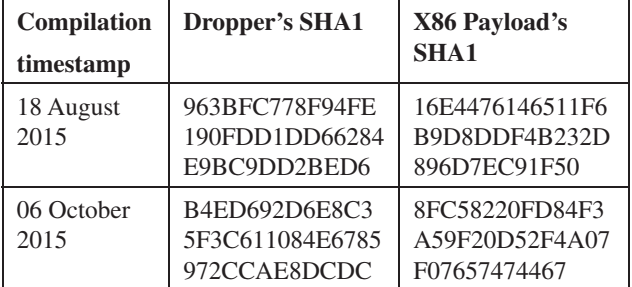

```
shifu_fix_iat.py
```

```
import idaapi
import idautils
# Global variables
IMG_BASE = idaapi.get_imagebase()
list_seg = []
for seg in idautils.Segments():
  list seg.append(seg)
IMG_END = idc.SegEnd(list_seg[len(list_seg)-1])
def decrypt(ea, key):
   # Virtual address to IMAGE_IMPORT_DESCRIPTOR-
>FirstThunk
```

```
va\_iat = 0 # Virtual address to IMAGE_IMPORT_DESCRIPTOR-
>OriginalFirstThunk
```

```
va int = 0 tmp_ea = ea
```

```
 # Back-tracing to locate the IMAGE_IMPORT_DESCRIPTOR 
from import address table passed from the callback
   for xref in idautils.XrefsTo(ea, 0):
     if XrefTypeName(xref.type) == 'Data_Offset':
       va iat = xref.frm - 0x10 if va_iat != 0:
     print "Import Name Table->%08x" % (idaapi.get_
long(va_iat) + IMG_BASE)
     va_int = idaapi.get_long(va_iat) + IMG_BASE
  else:
     return
```
if va\_int != 0:

```
 va_itd = idaapi.get_long(va_int)
 # Enumerate array of IMAGE_THUNK_DATA
while va itd != 0:
   va_itd = va_itd + IMG_BASE
  if va_itd > IMG_BASE and va_itd <= IMG_END:
      print «Image thunk data->%08x» % va_itd
     va ibn = va\_itd + 2 ch = idaapi.get_byte(va_ibn)
     str =''
     while ch != 0 and ch != 255:
  str += chr(ch \wedge key)
  va ibn += 1 ch = idaapi.get_byte(va_ibn)
```
# Save the decoded import name

```
 print «IMAGE_IMPORT_BY_NAME->Name (%08x): %s» % 
(va_itd+2, str)
        idc.MakeName(tmp_ea, str)
        tmp\_ea += 4 # Next IMAGE_THUNK_DATA
     va\_int += 4 va_itd = idaapi.get_long(va_int)
   else:
      return
def imp_cb(ea, name, ord):
   if not name:
```
 print «%08x: ord#%d» % (ea, ord) else:

```
 print «%08x: %s (ord#%d)» % (ea, name, ord)
```

```
 # The decrypt function will be responsible to 
enumerate IMPORT DESCRIPTOR TABLE to decode all the
function name
```
#### VIRUS BULLETIN www.virusbtn.com

```
 decrypt(ea, 0xFF)
   # We only want to callback once for every imported 
DLL
   return False
# Main
nimps = idaapi.get_import_module_qty()
for i in xrange(0, nimps):
  name = idaapi.get import module name(i)
  if not name:
     print «Failed to get import module name for #%d» % 
i
     continue
   print «Walking-> %s» % name
   idaapi.enum_import_names(i, imp_cb)
print «All done...»
```

```
Editor: Martijn Grooten
Chief of Operations: John Hawes
Security Test Engineers: Scott James, Tony Oliveira, Adrian Luca, 
Lewis Jones, Ionuţ Răileanu
Sales Executive: Allison Sketchley
Editorial Assistant: Helen Martin
Developer: Lian Sebe
```
**Consultant Technical Editor:** Dr Morton Swimmer

**© 2015 Virus Bulletin Ltd, The Pentagon, Abingdon Science Park, Abingdon, Oxfordshire OX14 3YP, England.**

**Tel: +44 (0)1235 555139 Fax: +44 (0)1865 543153**

**Email: editorial@virusbtn.com Web: http://www.virusbtn.com/**